## 2024 Payment schedule

All time worked and vendor invoices must be submitted no later than the 5th and the 20th of each month. This is to be processed with the 15th and end of the month payroll, respectively. Paper checks will be mailed on the pay date. Direct deposits will be posted to the recipient's account on the pay date. If the 15th or last date of the month falls on a weekend on a federal holiday, payroll will be issued on the prior business day. Veridian is not responsible for U.S. Postal Service delays.

Be sure to submit all payment requests within 30 days from the last day of service. After 30 days, Veridian may no longer have access to the funding for payment.

## Overtime:

Under the Fair Labor Standards Act, if an employee works more than 40 hours in the work week (Sunday through Saturday), hours in excess of 40 are considered overtime. Overtime hours are required to be paid at the rate of time and a half the employee's normal rate of pay. For more information on overtime, please visit the Forms and Resources page on our website.

https://www.veridianfiscalsolutions.org/cco/forms.aspx

| Time Period     | Due to Veridian | Payment Date |
|-----------------|-----------------|--------------|
| January 1-15    | 01/20/2024      | 01/31/2024   |
| January 16-31   | 02/05/2024      | 02/15/2024   |
| February 1-15   | 02/20/2024      | 02/29/2024   |
| February 16-28  | 03/05/2024      | 03/15/2024   |
| March 1-15      | 03/20/2024      | 03/29/2024   |
| March 16-31     | 04/05/2024      | 04/15/2024   |
| April 1-15      | 04/20/2024      | 04/30/2024   |
| April 16-30     | 05/05/2024      | 05/15/2024   |
| May 1-15        | 05/20/2024      | 05/31/2024   |
| May 16-31       | 06/05/2024      | 06/14/2024   |
| June 1-15       | 06/20/2024      | 06/28/2024   |
| June 16-30      | 07/05/2024      | 07/15/2024   |
| July 1-15       | 07/20/2024      | 07/31/2024   |
| July 16-31      | 08/05/2024      | 08/15/2024   |
| August 1-15     | 08/20/2024      | 08/30/2024   |
| August 16-31    | 09/05/2024      | 09/13/2024   |
| September 1-15  | 09/20/2024      | 09/30/2024   |
| September 16-30 | 10/05/2024      | 10/15/2024   |
| October 1-15    | 10/20/2024      | 10/31/2024   |
| October 16-31   | 11/05/2024      | 11/15/2024   |
| November 1-15   | 11/20/2024      | 11/29/2024   |
| November 16-30  | 12/05/2024      | 12/13/2024   |
| December 1-15   | 12/20/2024      | 12/31/2024   |
| December 16-31  | 01/05/2025      | 01/15/2025   |

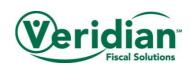